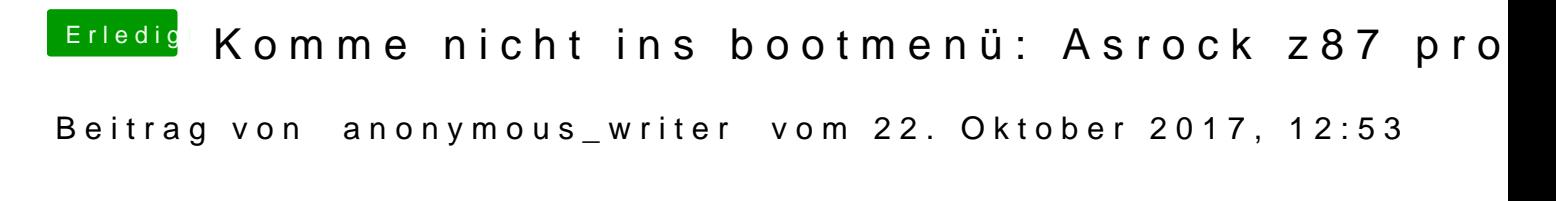

Ich bin kein Ozmosis Experte, aber hast du schon @gridegeedesMcOD von

[Mod für das Z8](https://www.hackintosh-forum.de/index.php/Thread/33724-Mod-für-das-Z87-Pro4/?postID=352320#post352320)7-Pro4

Ach und noch Herzlich Willkommen im Forum.